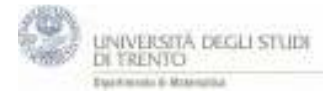

*Il foglio calcola la differenza di due vettori nello spazio utilizzando la regola del parallelogramma. I vettori sono rappresentati a partire dai punti che indicano gli estremi dei vettori, sfruttando la corrispondenza biunivoca che ggb fissa tra punti e vettori.* 

*NB: la differenza, come la somma, di due vettori può essere calcolata molto più rapidamente con i normali operatori di differenza e di somma (- e +)* 

- 1. Testo "u-v"
- 2. Punto U=(4,1) e V=(2,4), origine O=(0,0); vettori **u**=U e **v**=V
- 3. Vettore **vopp**=-**v**, punto W= **vopp**
- 4. Rette ru per **u,** retta rv per **vopp**. Rette pu//ru per W, pv//rv per U.
- 5. Punto A intersezione di pu e pv, segmenti UA e WA
- 6. , **d2**=A, **d**=**u-v**, **d1=u+vopp**
- 7. Segmento orientato trasla[**d**,V]